Данная подпись является вашей рукописной, но используется в интернете. Она также имеет ряд функций:

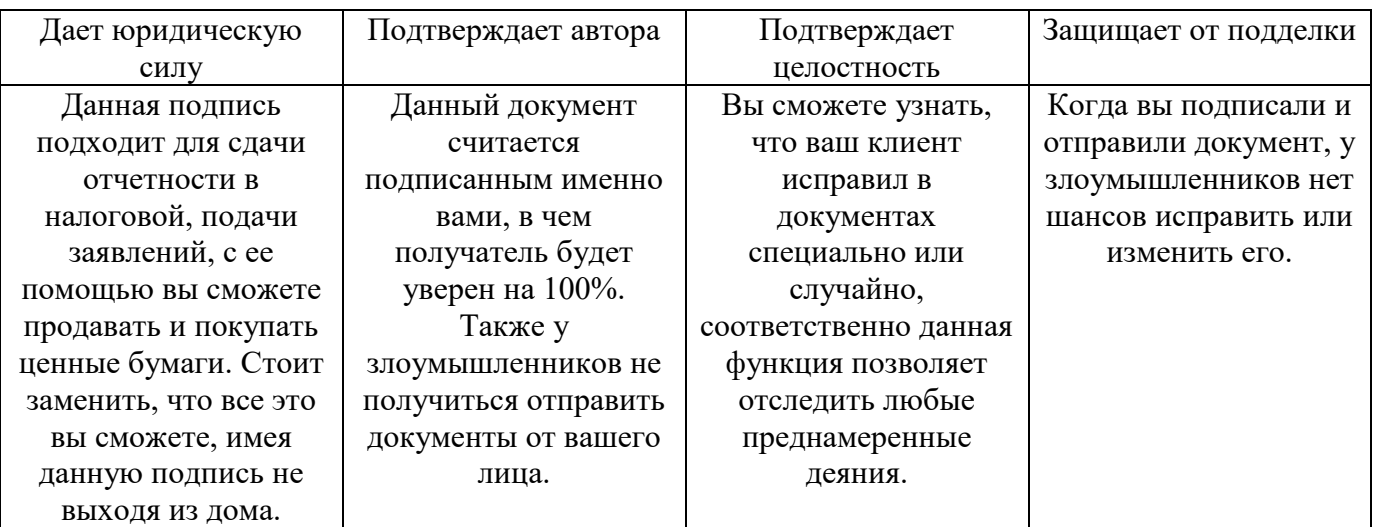

# **Что же такое квалифицированная электронная подпись**

Электронная подпись – это реквизит, который позволяет установить отсутствие искажения информации в электронном документе с момента формирования и подтвердить принадлежность владельцу. Значение реквизиты получается в результате криптографического преобразования информации.

Сертификат электронной подписи – документ, который подтверждает принадлежность открытого ключа подписи владельцу сертификата. Данные сертификаты выдаются удостоверяющими центрами, а также их доверительными представителями.

Владелец данного сертификата – это физическое лицо, на чье имя выписывается данный сертификат в удостоверяющем центре.

Согласно Федеральному закону №63-ФЗ «Об электронной подписи», имеет деление на несколько позиций:

- **Простая электронная подпись**. Данная подпись подтверждает свои действия с помощью паролей и кодов. Основная задача данной подписи – установить личность, формирует информацию о лице, поставившем данную подпись.
- **Усиленная неквалифицированная электронная подпись**. В данном случае для формирования информации о подписанте используется криптографический алгоритм с использованием ключа. Даная подпись считается более надежной и гарантирует, что подписанный документ не был исправлен и заменен, после его подписания.
- **Усиленная квалифицированная электронная подпись**. Работает аналогично неквалифицированной, но имеется два отличия: данную шифровальную программу одобряет ФСБ; подпись выдает удостоверяющий центр, который имеет аккредитацию минкомсвязи.

В 89 % случаев используется только усиленная квалифицированная подпись (КЭП)

Для регистрации онлайн кассы и для работы в системе ЕГАИС требуется квалифицированная электронная подпись.

#### **Область применения электронной подписи**

В данном материале мы собрали все возможные сферы применения данной подписи, что именно вы сможете сделать, имея ее, и как это работает.

**1. Электронный документооборот**. Электронная подпись широко используется в системах электронного документооборота различного назначения: внешнего и внутреннего обмена. Данная подпись может быть использована как аналог собственноручной подписи, а также печати на бумажном документе.

Во внутреннем документообороте подпись используется, как средство утверждения электронных документов в рамках внутренних процессов.

Электронная подпись гарантирует конфиденциальность, как внутри компании, так и за ее пределами.

**2. Электронная отчетность**. Многие компании на сегодняшний день уже успели оценить удобство сдачи отчетности в электронном виде. При таком современном подходе к сдаче отчетности через Интернет состоит в том, что клиент может выбрать любой для себя способ сдачи данной отчетности. Данная подпись требуется для придания документу юридической значимости.

**3**. **Государственные услуги**. Любой гражданин Российской Федерации может получить электронную подпись для получения Госуслуг. Подпись дает право заверять документы и заявления, отправляемые в электронном виде. Также можно с ее помощью открыть ИП, подать заявление на паспорт, оплатить штраф в ГИБДД и зарегистрировать автомобиль.

**4**. **Электронные торги**. Электронные торги проходят на специальных площадках, подпись необходима на государственных и коммерческих площадках. Электронная подпись гарантирует поставщикам и заказчикам, что они имеют дело с реальным предложением. Кроме того, контракты, которые заключены, приобретают юридическую силу только при подписании обеими сторонами.

# **Как это работает**

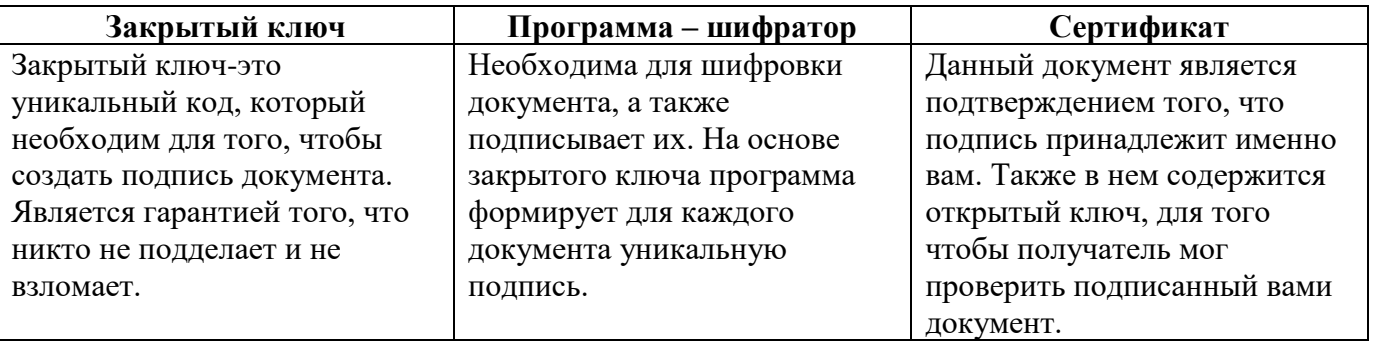

Для того, чтобы подписать необходимо всего лишь три вещи:

# **Как документ подписывается**

Программа преобразует документ в строку символов. Алгоритм работает так, что различные документы преобразуются в разный набор символов.

Полученная строка называется хеш. А процесс – хеширование.

Программа зашифровывает хеш с помощью закрытого ключа. Процесс можно представить в виде того, что хеш кладется в коробочку и закрывается на замок. Это и будет электронная подпись.

После чего вы отправляете документ, прикладываете зашифрованный к нему хеш и сертификат, в котором уже указаны все ваши контактные данные.

# **Как проверить подлинность подписи**

Получатель будет уверен, что именно вы подписали документ, потому что вместе с вашим подписанным документом, ему приходит сертификат.

Затем получатель хеширует документ, как до этого делали вы.

Подпись расшифровывается при помощи открытого ключа из присланного сертификата. В результате чего, он видит хеш, который вы отправился вместе с документом.

После чего получатель сравнивает присланный хеш, который получился у него. Если все одинаково, то документ не меняли, и он имеет юридическую силу.

#### **Как правильно выбрать подпись**

Для того, чтобы выбрать подпись, которая подходит именно вам необходимо определиться для каких целей она вам нужна, также и стоимость будет зависеть от функционала данной подписи.

Стоит отметить, что для регистрации онлайн кассы нужна одна подпись, а для торгов совершенно другая. Так что прежде чем обратиться в центр за подписью определись что вы будете с ней делать, если просто регистрация кассы и больше никаких функций, то стоимость такой подписи будет около двух тысяч рублей, но стоимость уже зависит от центра который вы решите выбрать для изготовления квалифицированной электронной подписи.

Стоимость каждый удостоверяющий центр назначает сам, потому что есть крупные компании, есть не очень, также техническая поддержка, у которого работает на высоте, а у других отстает и не может решить элементарных проблем. Поэтому сначала почитайте и изучите или просто обратитесь к знакомым они подскажут, а также есть отзывы на сайтах. А самый простой способ позвонить туда и посмотреть, как с вами будут общаться, как отвечать на ваши вопросы.

#### Что вам потребуется для изготовления КЭП

1. Выбрать удостоверяющий центр, который имеет право выдавать электронную подпись. 2. На почту придет информация, которую необходимо будет предоставить для получения

подписи: анкета, список требуемых документов, счет на оплату.

3. Оплата счета и сбор документов, потребуются только копии.

4. После оплаты счета и отправки всех документов, удостоверяющий центр проверяет все предоставленные вами данные, рассмотрение данной заявки может занять от одного до трех дней.

5. После того, как заявку рассмотрели и все одобрили, нужно прийти в удостоверяющий центр с оригиналами документов и забрать свое подпись.

6. В конце выдают флешку на которой, и будет записана ваша подпись, также на которую записан сертификат, установлен ключ и программа для создания подписи.

#### **Для физических лиц**

- ➢ Паспорт
- ➢ Страховое пенсионное свидетельство заявителя (СНИИЛС)

#### **Для юридических лиц и Индивидуальных предпринимателей**

- ➢ Паспорт
- ➢ Страховое пенсионное свидетельство заявителя (СНИИЛС)
- ➢ Учредительные документы
- ➢ Свидетельство о государственной регистрации юр.лиц
- ➢ ИНН заявителя

# **Для того, чтобы сделать подпись для регистрации онлайн кассы:**

- ➢ Паспорт директора фирмы (ИП)
- ➢ СНИИЛС директора фирмы (ИП)

#### **Самое основное из данного материала можно выделить следующим образом**

Усиленная квалифицированная электронная подпись (КЭП) — еще один шаг на пути к регистрации онлайн-кассы в налоговой инспекции, а также при замене фискальных накопителей, без которого нельзя обойтись. Получить электронную подпись, которая записана на защищенный носитель (eToken, RuToken или JaCarta), можно в аккредитованном Минкомсвязью России удостоверяющем центре. Но нужно знать, что данном случае Вы получите не саму электронную подпись, а специальный ключ для создания этой подписи. В зависимости от вида КЭП прописываются различные квалифицированные ключи электронной подписи. В нашем случае с КЭП инструментом будет являться полученный квалифицированный сертификат электронной подписи. Именно его Вы и получите в наше фирме.

Получение квалифицированной электронной подписи.

С технической точки зрения ЭЦП формируется путем шифрования информации, содержащейся в документе, и представляет собой уникальную последовательность символов. Она либо находится в теле подписанного файла, либо прилагается к нему. То есть внешнее выражение электронной подписи не имеет ничего общего с подписью рукописной.

Кто выдаёт квалифицированную цифровую подпись? Формирование квалифицированной цифровой подписи производится специалистами удостоверяющей компании, которые создают специальные квалифицированные ключи электронной подписи и выдают эти документы. При обращении заказчика наши специалисты создадут для него необходимые ключи КЭП, в том числе и ключи для проверки этих подписей.

Одним из самых важных этапов в получении квалифицированного сертификата электронной подписи является подготовка всех необходимых документов клиентом. В случае правильного оформления документов, процедура получения КЭП не занимает много времени. Мы поможет Вам пройти процедуру получения КЭП быстро и с гарантией. Также мы окажем Вам полное сопровождение на всех этапах, от сбора документов до установки и настройки на вашем персональном компьютере.